# **)تجارب مختبر التنبؤ الجوي للفصل االول(**

قسم علوم الجو / المرحلة الثالثة

### 2020/2019

المصدر : كتاب تجارب عملية في الرصد والتحليل والتنبوء الجوي

#### **تاليف**

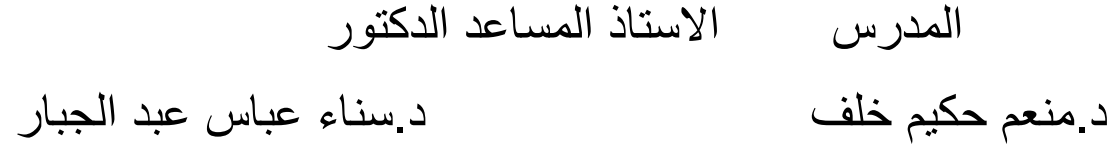

## **تدريس المادة**

م.زهراء صالح م.م .هديل جليل **م.م. شيماء عودة**

### **انحدار الضغط )الشبكة النقطية( تجربة )3( الجزء االول**

**الهدف من التجربة:** رسم شبكة نقطية لغرض حساب انحدار الضغط بطريقة الفروقات المحددة.

**الجزء النظري:** في طريقة الفروقات المحددة يقسم مجال domain التكامل الى شبكة grid من النقاط تفصلها فضاءات اوفترات زمنية متقطعة. بواسطة هىذه الطريقة تتحول المعادالت التفاضمية الى معادالت جبرية. يتم ايجاد قيم المتغيرات المعتمدة عند هىذه النقاط الشبكية المتجاورة.فالجل حساب انحدار الضغط باستخدام شبكة نقطية، يتم وضع الشبكة على سطح خارطة سطحية محللة ثم تدون قيم الضغط لكل محطة تقع اسفل نقاط الشبكة على نقاط الشبكة ويتم حساب انحدار الضغط .

فمثال من المعادلة ادناه:

$$
\frac{du}{dx} = f(u, x)
$$

لو فرضنا ان U هي قيم الضغط ل N من النقاط وx هو المسافة الفاصلة بين نقطة واخرى فان قيمة انحدار الضغط بين نقطتين على الشبكة تساوي

#### U2-U1/X

هناك ثلاث طر ق لحساب المشتقة عند الشبكة النقطية :

 $\left(\frac{du}{dx}\right)_i = \frac{u_{i+1}-u_i}{\Delta x}$ 1. A forward difference,  $\left(\frac{du}{dx}\right)_i = \frac{u_i - u_{i-1}}{\Delta x}$ 2. A backward difference,  $\left(\frac{du}{dx}\right)_i = \frac{u_{i+1}-u_{i-1}}{2\Lambda x},$ 3. A centered difference,

#### **طريقة العمل:**

- .1 ناخذ ورقة حجم 4A ومن المنتصف نضع نقطة 0 ثم نبدا من هذه النقطة بتوزيع باقي النقاط والتي عددها 25 نقطة يتم توزيعها 5 نقاط افقيا و5 نقاط عموديا المسافة بين نقطة واخرى cm5 على محور x ومحور y كما في الشكل )1(.
- **.2** بعد ان تنتهي من رسم الشبكة النقطية يتم تثبيتها على خارطة سطحية محللة حيث يوضع مركز الورقة على مركز المنظومة المراد حساب انحدار الضغط فيها.
- .3 كل نقطة شبكية تاخذ قيمة الضغط للمحطة او الخط االيزوباري اللذي يقع اسفلها وبذلك يصبح لدينا شبكة نقطية لقيم ضغط المنظومة المراد حساب انحدار الضغط فيها بطريقة الفروقات المحددة.

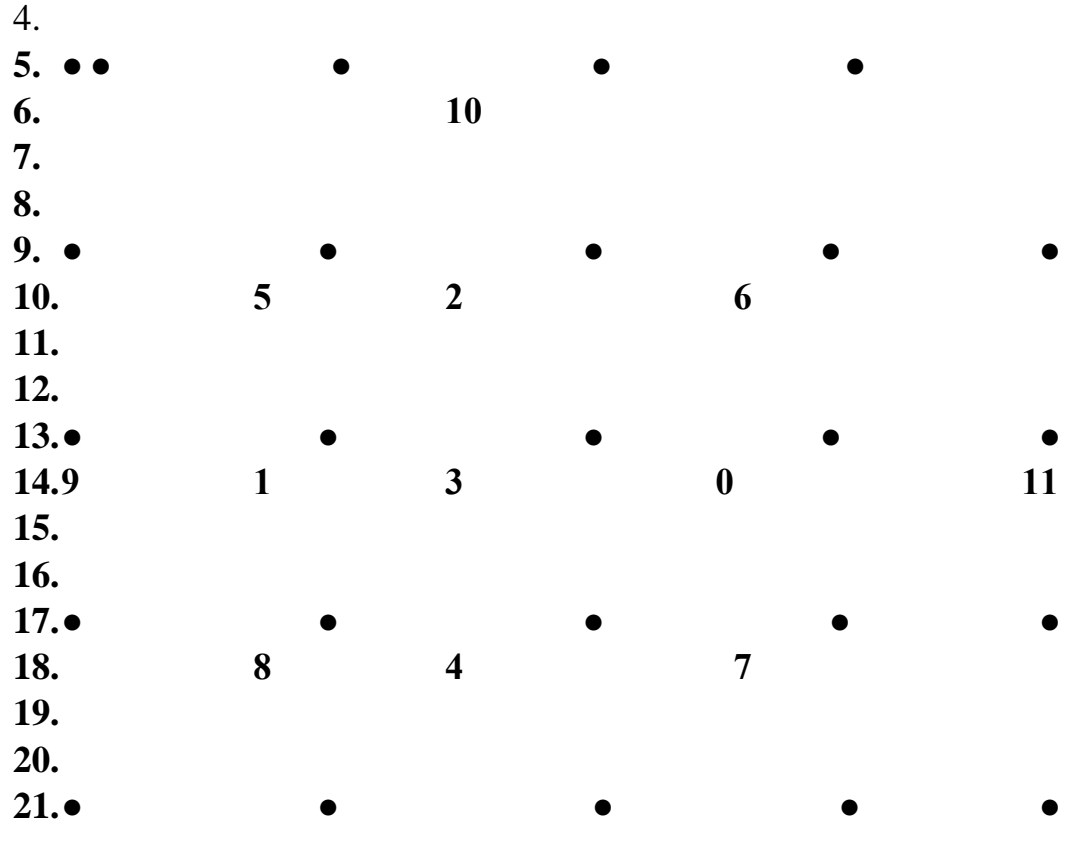

 $(1)$  شكل